# CS 61A Structure and Interpretation of Computer Programs Spring 2021 MIDTERM 1 SOLUTIONS

# INSTRUCTIONS

This is your exam. Complete it either at<exam.cs61a.org> or, if that doesn't work, by emailing course staff with your solutions before the exam deadline.

This exam is intended for the student with email address <**EMAILADDRESS**>. If this is not your email address, notify course staff immediately, as each exam is different. Do not distribute this exam PDF even after the exam ends, as some students may be taking the exam in a different time zone.

For questions with circular bubbles, you should select exactly one choice.

- $\bigcirc$  You must choose either this option
- $\bigcirc$  Or this one, but not both!

For questions with square checkboxes, you may select *multiple* choices.

- $\Box$  You could select this choice.
- $\Box$  You could select this one too!

You may start your exam now. Your exam is due at <DEADLINE> Pacific Time. Go to the next page to begin.

#### Preliminaries

You can complete and submit these questions before the exam starts.

- (a) What is your full name?
- (b) What is your student ID number?
- (c) By writing my name below, I pledge on my honor that I will abide by the rules of this exam and will neither give nor receive assistance. I understand that doing otherwise would be a disservice to my classmates, dishonor me, and could result in me failing the class.

#### 1. (a) (8.0 points) Flow that Yo-Yo

The following environment diagram was generated by a program:

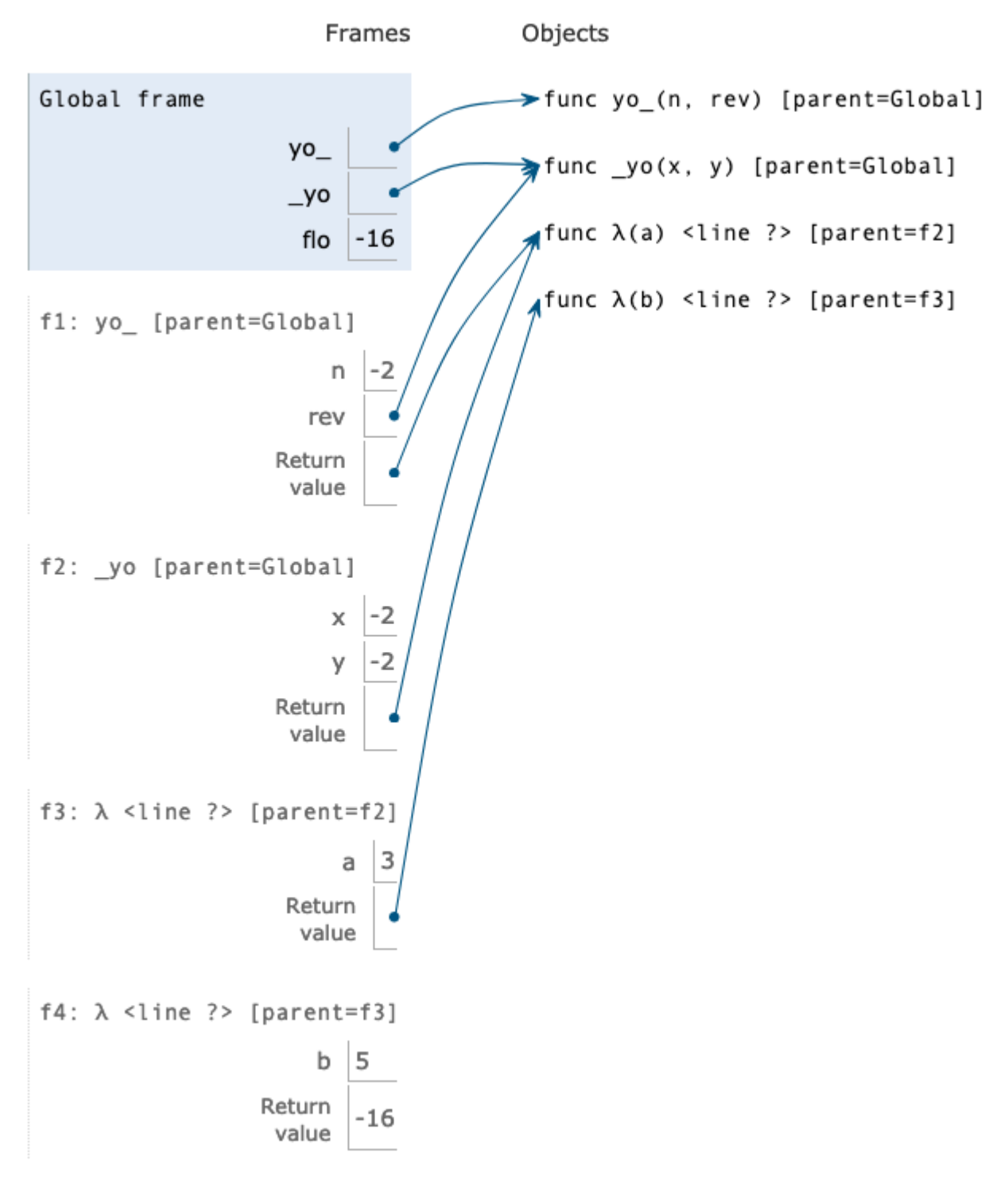

[Click here to open the diagram in a new window](https://i.imgur.com/Q7I9nVs.png)

In this series of questions, you'll fill in the blanks of the program that follows so that its execution matches the environment diagram. You may want to fill in the blanks in a different order; feel free to answer the questions in whatever order works for you.

```
def yo_(n, rev):
    if n < 0:
        return ______
                 (a)
    elif n == 0:
        return float("inf")
    return n * -2
def_yo(x, y):
    if _______:
         (b)
        y \leftarrow 1if _______:
          (c)
         return lambda a: ______
                             (d)
    return lambda a: lambda b: a + b
flo = yo_(_____, _____)(3)(5)
            (e) (f)
    (1.0 pt) Which of these could fill in blank (a)?
    (i) lambda a: a - 3
    \bigcirc lambda a: rev(a, 3)(-1)
    \bigcirc rev
    \bigcirc yo_(rev)
    \bigcirc yo_
    rev(n, -3)
    \bigcirc lambda a: yo_(rev)
    \bigcirc _yo
```
ii. (2.0 pt) Which of these could fill in blank (b)? Select all that apply.

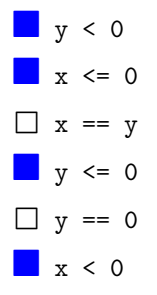

iii.  $(2.0 \text{ pt})$  Which of these could fill in blank  $(c)$ ? Select all that apply.

 $\Box$  x > 0  $\Box$  x == -y  $\Box$  y ==  $-x$  $\mathbf{x} = y$  $\Box$  y > 0  $x < 0$  and  $y < 0$ 

iv. (1.0 pt) Which of these could fill in blank (d)?

 $\bigcirc$  x + y  $\bigcirc$  lambda b: a\*\*x + b\*\*y  $\bigcirc$  a\*x + b\*y  $\bigcirc$  lambda b: a + b  $\bigcirc$  x \* y  $\bigcirc$  lambda b: a\*x \* b\*y  $\bigcirc$  a\*\*x + b\*\*y lambda b: a\*x + b\*y

v. (1.0 pt) Which of these could fill in blank (e)?

- $\bigcirc$  -4
- $\bigcirc$  \_yo
- $\bigcirc$  rev
- $\bullet$  -2
- $\bigcirc$  yo\_
- $\bigcirc$  -3

vi. (1.0 pt) Which of these could fill in blank (f)?

 $\bigcirc$  yo\_  $\bigcirc$  rev  $\bigcirc$  lambda x: x  $\bullet$  \_yo  $\bigcirc$  lambda x: \_yo(x)  $\bigcirc$  flo

#### (8.0 points) Radio Ga-Ga

The following environment diagram was generated by a program:

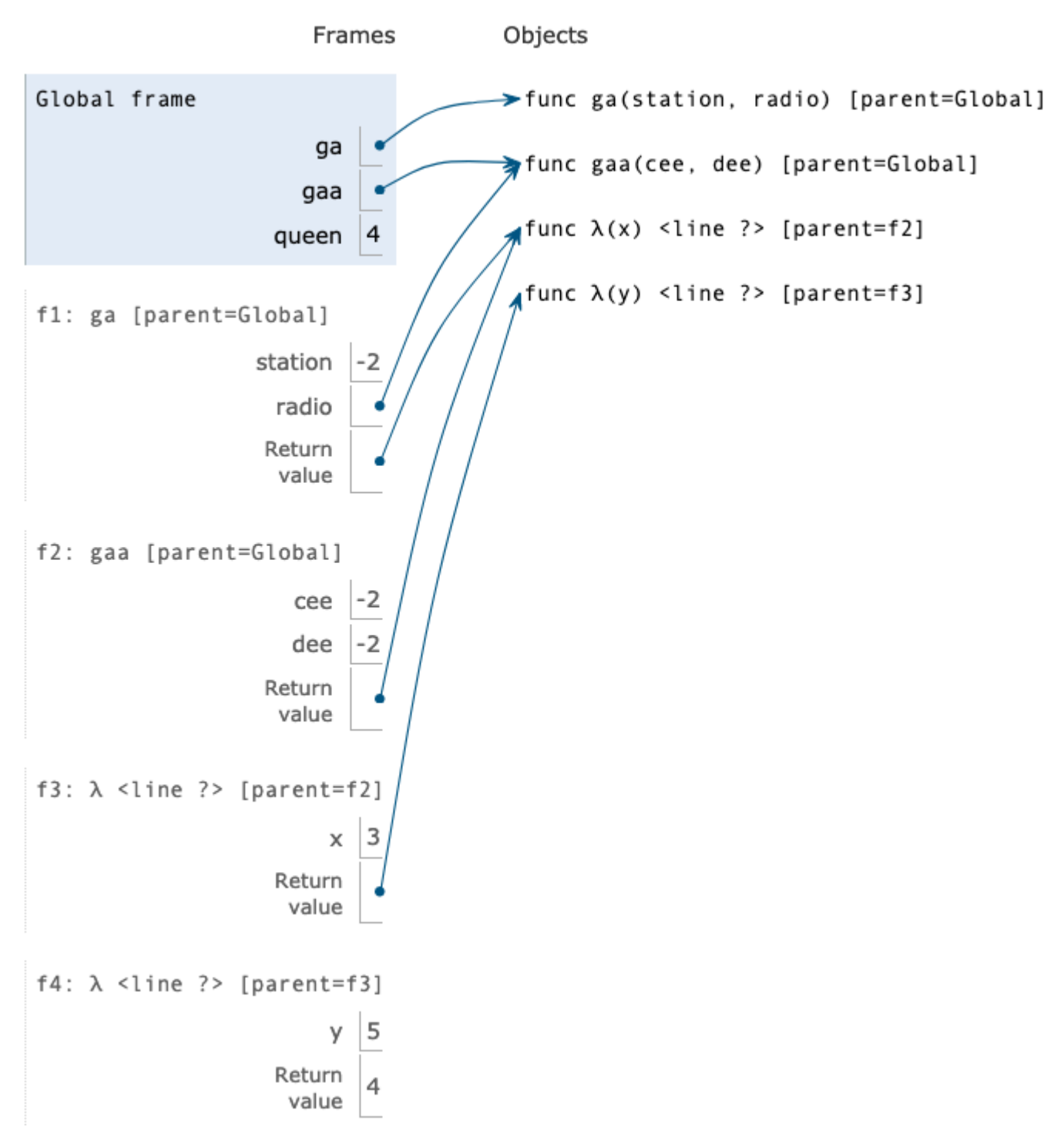

[Click here to open the diagram in a new window](https://i.imgur.com/eC8ubHM.png)

In this series of questions, you'll fill in the blanks of the program that follows so that its execution matches the environment diagram. You may want to fill in the blanks in a different order; feel free to answer the questions in whatever order works for you.

```
def ga(station, radio):
     if station < 0:
         return ______
                  (a)
     elif station == 0:
         return float("inf")
     return station * -98
def gaa(cee, dee):
     if _______:
          (b)
         dee += 1if _______:
          (c)
         return lambda x: ______
                             (d)
     return lambda x: lambda y: x * y
queen = ga(\_ ____, _____)(3)(5)
             (e) (f)
    (1.0 pt) Which of these could fill in blank (a)?
(b) (i) lambda x: station + x - 3
    \bigcirc lambda x: radio(station, 3)(-1)
    \bigcirc radio
    \bigcirc ga(radio)
    \bigcirc ga
      radio(station, -3)
    \bigcirc lambda x: ga(gaa)
    \bigcirc gaa
```
- ii. (2.0 pt) Which of these could fill in blank (b)? Select all that apply.
	- $\Box$  cee < 0  $\log$  dee  $\leq 0$  $\Box$  cee == dee  $\log$  cee  $\leq 0$  $\Box$  cee == 0  $\log$  dee < 0

iii. (2.0 pt) Which of these could fill in blank (c)? Select all that apply.

 $\Box$  cee > 0  $\Box$  cee == -dee  $\Box$  dee == -cee  $\Box$  cee == dee  $\Box$  dee > 0  $\Box$  cee < 0 and dee < 0

iv. (1.0 pt) Which of these could fill in blank (d)?

- $\bigcirc$  cee dee lambda y: x \* cee - y \* dee  $\bigcirc$  cee \* x - dee \* x  $\bigcirc$  lambda y: cee + y  $\bigcirc$  cee  $*$  dee  $\bigcirc$  lambda y: cee \* x \* dee \* y  $\bigcirc$  cee\*\*x + dee\*\*y  $\bigcirc$  lambda y: x \* cee + y \* dee
- v. (1.0 pt) Which of these could fill in blank (e)?
	- $\bigcirc$  gaa(-2)  $\bigcirc$  gaa
	- $\bigcirc$  radio(ga)
	- $\bullet$  -2
	- $\bigcirc$  ga
	- $\bigcirc$  station

vi. (1.0 pt) Which of these could fill in blank (f)?

 $\bigcirc$  ga  $\bigcirc$  ga()  $\bigcirc$  lambda n: n  $\bullet$  gaa  $\bigcirc$  gaa()  $\bigcirc$  lambda n: gaa(n)

#### (8.0 points) YipYip Book

The following environment diagram was generated by a program:

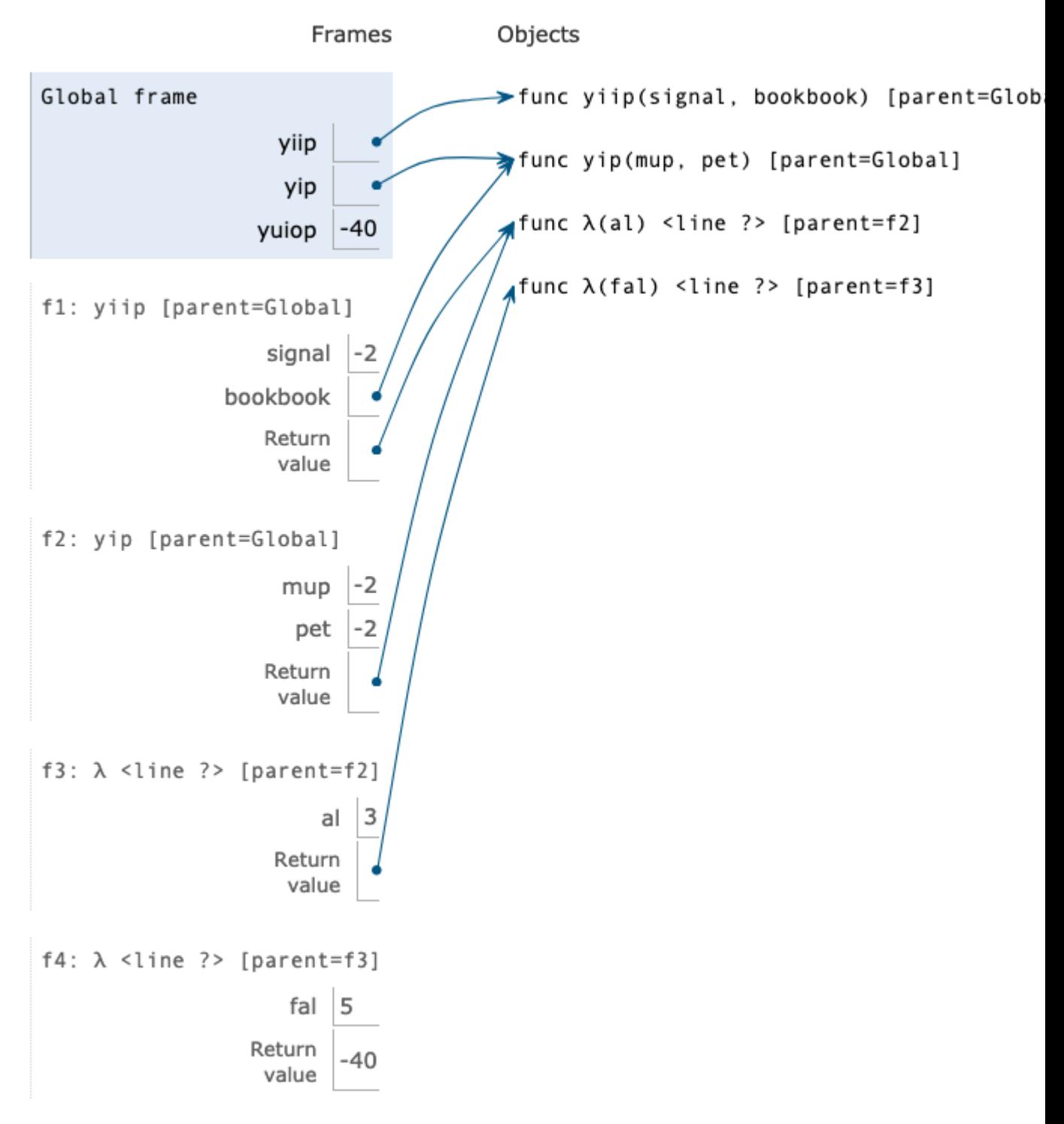

[Click here to open the diagram in a new window](https://i.imgur.com/izi5Wio.png)

In this series of questions, you'll fill in the blanks of the program that follows so that its execution matches the environment diagram. You may want to fill in the blanks in a different order; feel free to answer the questions in whatever order works for you.

```
def yiip(signal, bookbook):
     if signal < 0:
         return ______
                   (a)
     elif signal == 0:
         return float("inf")
     return signal * -98
def yip(mup, pet):
     if _______:
          (b)
         mup += 1if _______:
           (c)
         return lambda al: ______
                               (d)
     return lambda al: lambda fal: al - fal
yu i o p = y i i p(<sub>-----</sub>, <sub>-----</sub>)(3)(5)(e) (f)
    (1.0 pt) Which of these could fill in blank (a)?
(c) (i) lambda al: signal - al * 3
    \bigcirc lambda al: bookbook(signal, 3)(al)
    \bigcirc bookbook
    \bigcirc yiip(bookbook)
    \bigcirc yip
      bookbook(-3, signal)
    \bigcirc bookbook(signal + - 3)
 ii. (2.0 pt) Which of these could fill in blank (b)? Select all that apply.
    \blacksquare mup < 0
    \Box pet \leq 0\Box mup == pet
    \Box mup \leq 0\Box pet == 0
    pet < 0
iii. (2.0 pt) Which of these could fill in blank (c)? Select all that apply.
```

```
\Box mup > 0
\Box mup == -pet
\Box pet == -mup
\Box mup == pet
\Box pet > 0
mup \leq 0 and pet \leq 0
```

```
iv. (1.0 pt) Which of these could fill in blank (d)?
```

```
\bigcirc al - fal**fal
    lambda fal: mup**al + pet**fal
   \bigcirc mup * al + pet * fal
   \bigcirc lambda fal: mup + pet * fal
   \bigcirc mup * pet
   \bigcirc lambda fal: mup * al * pet * fal
   \bigcirc mup**al + pet**al
   \bigcirc lambda fal: al * mup + fal * pet
v. (1.0 pt) Which of these could fill in blank (e)?
```

```
\bigcirc yiip(2 * -1)
\bigcirc yiip
\bigcirc bookbook(yip)
\bullet -2
\bigcirc yip
\bigcirc signal - 2
```

```
vi. (1.0 pt) Which of these could fill in blank (f)?
```

```
O yip
\bigcirc yip()
\bigcirc lambda y: y
\bigcirc yiip
\bigcirc yiip()
\bigcirc lambda y: yiip(y)
```

```
\bigcirc -2
```
## 2. (1.0 points) The Case of the Missing Docstring

Consider the following function and its doctests:

```
def mystery(l):
  """
  >>> mystery([1, 2, 3, 4])
  2.5
  >>> mystery([2, 4])
  3.0
  >>> mystery([-5, -2, -9])
  0
  >>> mystery([])
  0
  >>> mystery([345])
  345.0
  """
  s = 0t = 0for item in l:
    if item > 0:
      s += item
      t += 1
  if t == 0:
    return 0
  return s/t
```
(a) Which of the following docstrings would best describe that function?

- $\bigcirc$  Returns the average of all elements in L or returns zero if no elements exist.
- $\bigcirc$  Returns the average of elements in L with an odd index or returns zero if no such elements exist.
- $\bigcirc$  Returns the average of elements in L that are  $\geq 0$  or returns zero if no such elements exist.
- Returns the average of positive elements in L or returns zero if no such elements exist.

#### 3. (2.0 points) Magical Test Weaver

Consider the following function signature and docstring:

```
def magic_weave(a, b, c):
    """
    Assuming A and B are positive integers with the same number of base-10 digits
    and C is a positive integer < 10, return the number whose base-10
   representation is the interleaving of digits in A and B (alternating
   first one from A then one from B) from all positions where the
    two digits in A and B at that position are both >= C. Return 0 if there
    are no such positions. Raises an exception if preconditions are not met.
    \cdots "
```
Here is one example of a passing doctest:

>>> magic\_weave(345, 987, 3) 394857

(a) Based on the docstring of that function, which of these would be passing doctests? Select all that apply.

```
\Box >>> magic_weave(123, 456, 5)
   56
\Box >>> magic_weave(234, 456, 5)
   3546
b >>> magic_weave(456, 567, 5)
   5667
\Box >>> magic_weave(0, 0, 5)
   0
\Box >>> magic_weave(101, 202, 0)
   120012
\Box >>> magic_weave(567, 899, 10)
   586979
```
#### 4. (10.0 points) Domain On the Range

The domain of a function is the set of all possible argument values, while the range of a function is the set of values that it can return. In this two part-question, you will implement higher-order functions to restrict the domain and range of other functions.

#### (a) (4.0 points) restrict\_domain

Implement restrict\_domain, a function that accepts three parameters (f, low\_d, high\_d) and returns a higher-order function that returns the same thing as f when given an argument between low\_d and high\_d, inclusive, and otherwise returns float("-inf").

```
def restrict_domain(f, low_d, high_d):
    """Returns a function that restricts the domain of F,
    a function that takes a single argument x.
   If x is not between LOW_D and HIGH_D (inclusive),
    it returns -Infinity, but otherwise returns F(x).
   >>> from math import sqrt
   >>> f = restrict_domain(sqrt, 1, 100)
   >> f(25)5.0
   \gg f(-25)
    -inf
   \gg f(125)
    -inf
   \gg f(1)
    1.0
   \gg f(100)
    10.0
    """
    _________
   # (a)
        _________
        # (b)
            _________
            # (c)_________
        # (d)
   return wrapper_method_name
```
i. (1.0 pt) Fill in blank (a).

def wrapper\_method\_name(n):

```
ii. (1.0 pt) Fill in blank (b).
```
if  $n <$  low\_d or  $n >$  high\_d:

iii.  $(1.0 \text{ pt})$  Fill in blank  $(c)$ .

return float ("-inf")

iv. (1.0 pt) Fill in blank (d).

return f(n)

#### (b) (5.0 points) restrict\_range

Implement restrict\_range, a function that accepts three parameters  $(f, \text{low}_r, \text{high}_r)$  and returns a higher-order function that returns the same thing as f when that result is between  $low\_r$  and  $high\_r$ (inclusive), and otherwise returns float("-inf").

```
def restrict_range(f, low_r, high_r):
   """Returns a function that restricts the range of F, a function
   that takes a single argument X. If the return value of F(X)is not between LOW_R and HIGH_R (inclusive), it returns -Infinity,
   but otherwise returns F(X).
   \Rightarrow cube = lambda x: x * x * x
   >>> f = restrict_range(cube, 1, 1000)
   \gg f(1)
   1
   \gg f(-5)
   -inf
   \gg f(5)
   125
   \gg f(10)
   1000
   >>> f(11)
   -inf
   """
    _________
    # (a)
        _________
        # (b)
           _________
        # (c)
            _________
            # (d)
        _________
        # (e)
    return wrapper_method_name
```
i. (1.0 pt) Fill in blank (a).

def wrapper\_method\_name(n):

ii. (1.0 pt) Fill in blank (b).

result  $= f(n)$ 

iii.  $(1.0 \text{ pt})$  Fill in blank  $(c)$ .

if  $result < low$  r or result  $> high$  r:

iv. (1.0 pt) Fill in blank (d).

return float("-inf")

v. (1.0 pt) Fill in blank (e).

return result

#### (c) (1.0 points) restrict\_both

Now that you have those two functions defined, you'll implement restrict\_both, a higher-order function that accepts a function f and four numeric arguments (low\_d, high\_d, low\_r, high\_r) and returns the result of applying both restrict\_domain and restrict\_range on f.

```
def restrict_both(f, low_d, high_d, low_r, high_r):
    ^{\rm{m}} ""
    Returns a version of F with a domain restricted to (LOW_D, HIGH_D)
    and a range restricted to (LOW_R, HIGH_R).
    >>> diva = lambda x: (10000 // x) * 9\gg f = enforce_both(diva, 1, 1000, 100, 999)
    \gg f(0)
    -inf
    >>> f(10000)
    -inf
    >> f(200)450
    \gg f(100)
    900
    >>> f(1000)
    -inf
    ^{\mathrm{m}} ""
    _____________
```
i. Fill in the blank. You may use one line or multiple lines, as long as the solution is correct. Your solution should use restrict\_domain and restrict\_range somehow, and assume that those were implemented correctly.

If you wrote your code in [code.cs61a.org,](https://code.cs61a.org) you can paste it in here (do not worry if it seems too indented, as long as the indentation worked there).

```
return restrict_range(restrict_domain(f, low_d, high_d), low_r, high_r)
```
#### 5. (8.0 points) Digit replacer

The function digit\_replacer(predicate, transformer) should return a function that replaces all the digits in a number where predicate(digit) is true with the result of transformer(digit). The returned function should accept a single argument, the number n, and return the number with the digits replaced.

Here is the function signature and doctests:

```
def digit_replacer(predicate, transformer):
    """Returns a function that accepts a single number N (where N > 0) and
    returns a number where all digits that return true for PREDICATE(DIGIT)
   have been replaced by TRANSFORMER(DIGIT). TRANSFORMER is assumed to always
   return a valid digit >= 0 and <= 9.
    >>> is_even = lambda d: d % 2 == 0
   >>> lt_five = lambda d: d < 5
   >>> always_two = lambda d: 2
    >>> floor_divide_two = lambda d: d // 2
    >>> digit_replacer(is_even, floor_divide_two)(21098)
    11094
    >>> digit_replacer(lt_five, always_two)(1064592)
    2262592
    """
```
(a)  $(4.0 \text{ pt})$  Use iteration (without recursion) to implement digit\_replacer.

Your solution should only use numbers, arithmetic expressions, and booleans. It should not use strings, lists, or other data types, and will earn 0 points if it does. It will also earn 0 points if it uses recursion, since that's tested in the second part of this question.

Here's an approximate structure of a solution, if that helps guide your implementation. It does not necessarily reflect the exact number of lines or indentation.

def digit\_replacer(predicate, transformer):

```
_____
   _____
   _____
   while ______:
       ---------------------return _____
```
\_\_\_\_\_\_

Remember that you can use [code.cs61a.org](https://code.cs61a.org) to try out your code and see if it passes the doctests. You can then paste the code here. Please include the function signature.

```
def digit_replacer(predicate, transformer):
    def func(n):
        new_number = 0power_of_ten = 0
        while n > 0:
            digit = n % 10if predicate(digit):
                digit = transformer(digit)
            new_number += digit * 10**power_of_ten
            power_of_ten += 1
            n = n \frac{1}{10}return new_number
    return func
```
(b) (4.0 pt) Use a recursive approach to implement digit\_replacer.

Your solution should only use numbers, arithmetic expressions, and booleans. It should not use strings, lists, or other data types, and will earn 0 points if it does. It will also earn 0 points if it does not use recursion, since that was tested in the first part of this question.

Here's an approximate structure of a solution, if that helps guide your implementation. It does not reflect the exact number of lines or indentation.

def digit\_replacer(predicate, transformer):

```
______
    ______
        --- - - -______
        ______
    ------return ______
______
```
Remember that you can use [code.cs61a.org](https://code.cs61a.org) to try out your code and see if it passes the doctests. You can then paste the code here. Please include the function signature.

```
def digit_replacer(predicate, transformer):
    def func(n):
       if n == 0:
            return 0
       digit = n % 10if predicate(digit):
            digit = transformer(digit)
       return func(n // 10) * 10 + digitreturn func
```
#### 6. (6.0 points) Run checker

"""

Let's use the term "chain function" to mean a function that takes a single numerical argument and returns another chain function (so that if h is a chain function, one can call h(3)(4)(1)(2)(0)..., which we'll call a "chain of calls.")

The function run\_checker accepts two functions as arguments (condition and result) and returns a chain function. Each call in a chain starting with the function returned by run\_checker first applies condition to the two previous arguments in the chain and its own argument. If that returns a false value, it prints "No run!" and otherwise prints the result of result applied to the same three arguments. For the first and second calls in the chain, the missing arguments are taken to be -1.

```
def run_checker(condition, result):
```

```
Returns a chain function. Each call in a chain that starts with
this returned function prints "No run!" if CONDITION returns a false
value when applied to the previous two arguments and the current argument,
and otherwise prints the result of applying RESULT to these same
three arguments. For calls in the chain where there are fewer than two
preceding calls in the chain, the missing arguments are taken to be -1.
>>> f = run_checker(lambda a, b, c: a > b > c and a >= 10, lambda a, b, c: a*(b+c))
\gg f = f(15)
No run!
\gg f = f(10)
No run!
\gg f = f(5)
225
\gg f = f(2)
70
\gg f = f(1)
No run!
\gg f = f(11)
No run!
\gg f = f(12)
No run!
\gg f = f(10)
No run!
\gg f = f(2)
144
"""
def f(\_# (a)
    def g(______):
       # (b)
        ______
        ------______
        ------______
        # (c)
    return g
return f(\underline{\ }# (d)
```
(a) (1.0 pt) Fill in blank (a).

two\_ago, one\_ago

(b) (1.0 pt) Fill in blank (b).

input

(c) (3.0 pt) Fill in the (c) blanks. You can use more or fewer lines for your solution than the number suggested by the blanks.

If you use [code.cs61a.org](https://code.cs61a.org) to try out your code, you can then paste the code here. Don't worry if it seems too indented, as long as the indentation worked there.

```
if condition(two_ago, one_ago, input):
    print(result(two_ago, one_ago, input))
else:
    print("No run!")
return f(one_ago, input)
```
(d) (1.0 pt) Fill in blank (d).

# -1, -1

### 7. (5.0 points) Measure Twice, Cup Once

The function measure\_methods accepts two arguments (total\_needed, the total number of grams needed for a recipe, and cup\_sizes, a list of measuring cup sizes available) and returns the number of possible ways to make exactly total\_needed using the cup sizes. The cup\_sizes list is measured in grams, sorted from smallest to largest, and each size is a power of 2. A cup size may be used multiple times in order to come up with total\_needed.

For example, the list of [32, 64, 128] represents these cups:

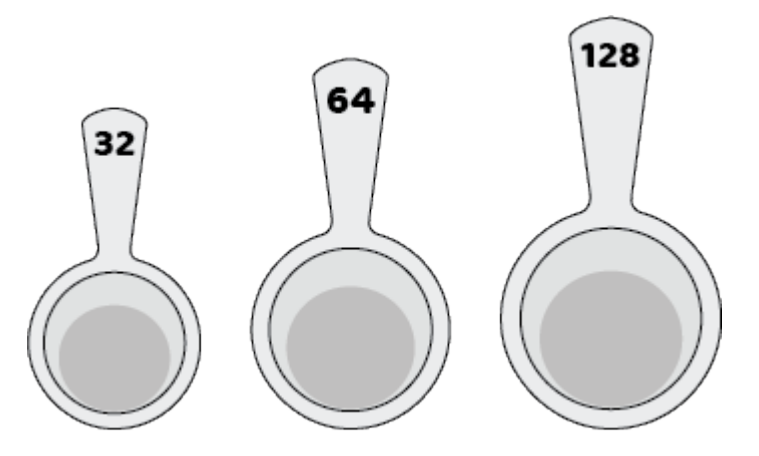

There are 4 possible ways to make a total of 128 grams from those cups:

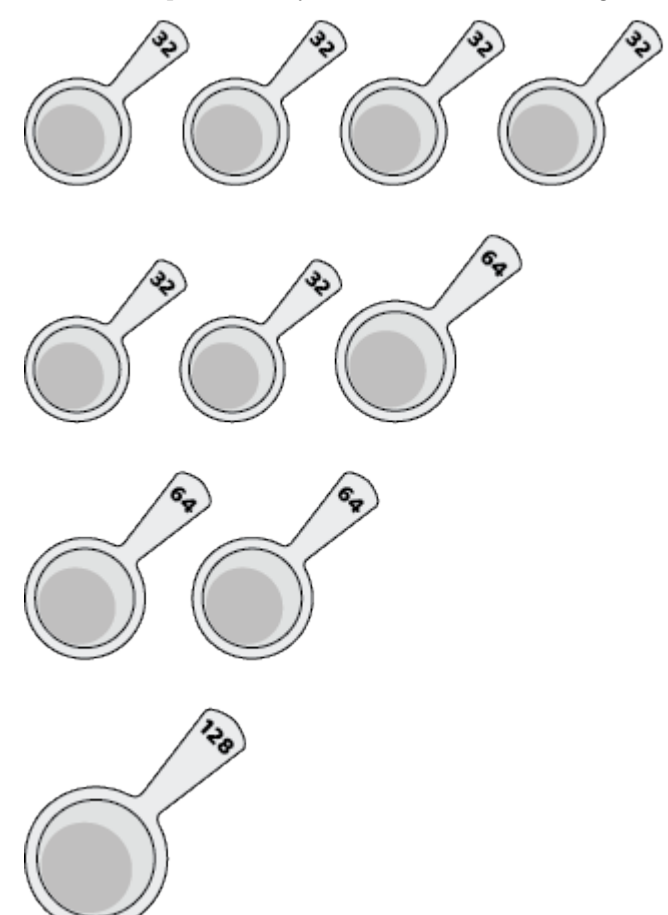

Here's the partially defined function:

def measure\_methods(total\_needed, cup\_sizes):

```
"""Returns the number of ways to make exactly TOTAL_NEEDED with
the given list of CUP_SIZES (sorted by smallest to largest).
>>> measure_methods(128, [32, 64, 128])
4
>>> measure_methods(256, [32, 64, 128])
9
>>> measure_methods(384, [32, 64, 128])
16
>>> measure_methods(256, [16, 32, 64])
25
>>> measure_methods(125, [32, 64, 128])
\Omega^{\rm{m}} ""
def helper_method_name(______):
    # (a)
    ______
    ______
    ______
    ______
    ------# (b)
return helper_method_name(______)
# (c)
```
(a)  $(1.0 \text{ pt})$  Fill in blank  $(a)$ .

total\_needed, curr\_i

(b) (3.0 pt) Fill in the (b) blanks. You can use more or fewer lines for your solution than the number suggested by the blanks, and your code may involve multiple indentation levels.

If you use [code.cs61a.org](https://code.cs61a.org) to try out your code, you can then paste the code here. Don't worry if it seems too indented, as long as the indentation worked there.

```
if total_needed == 0:
    return 1
if total_needed < 0:
   return 0
if len(cup_sizes) <= curr_i:
    return 0
without_cup = helper(total_needed, curr_i + 1)
with_cup = helper(total_needed - cup_sizes[curr_i], curr_i)
return without_cup + with_cup
```
(c) (1.0 pt) Fill in blank (c).

total\_needed, 0

# 8. (1.0 points) Extra Point!

(a) (1.0 pt) "Baked Century" (nine letters, two words).

High Ranks

No more questions.